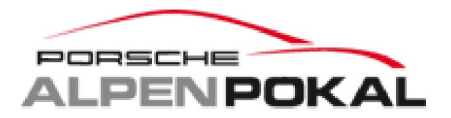

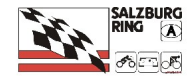

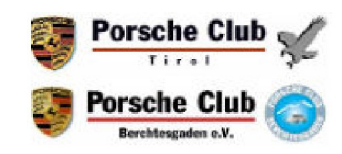

## **Porsche Alpenpokal**

PC Berchtesgaden / PC Tirol

## **AP-Clubsport - Freies Training (G1) 03 - 05 May 2012**

**Salzburgring - 4241 mtr.**

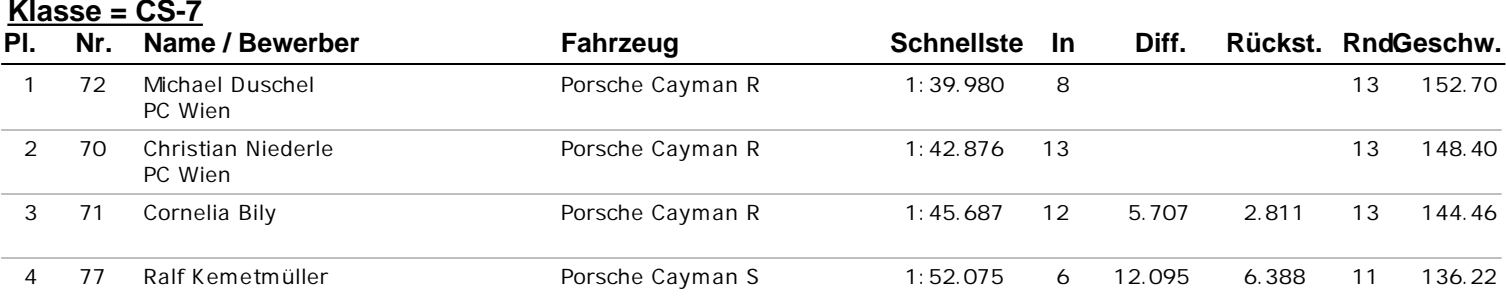

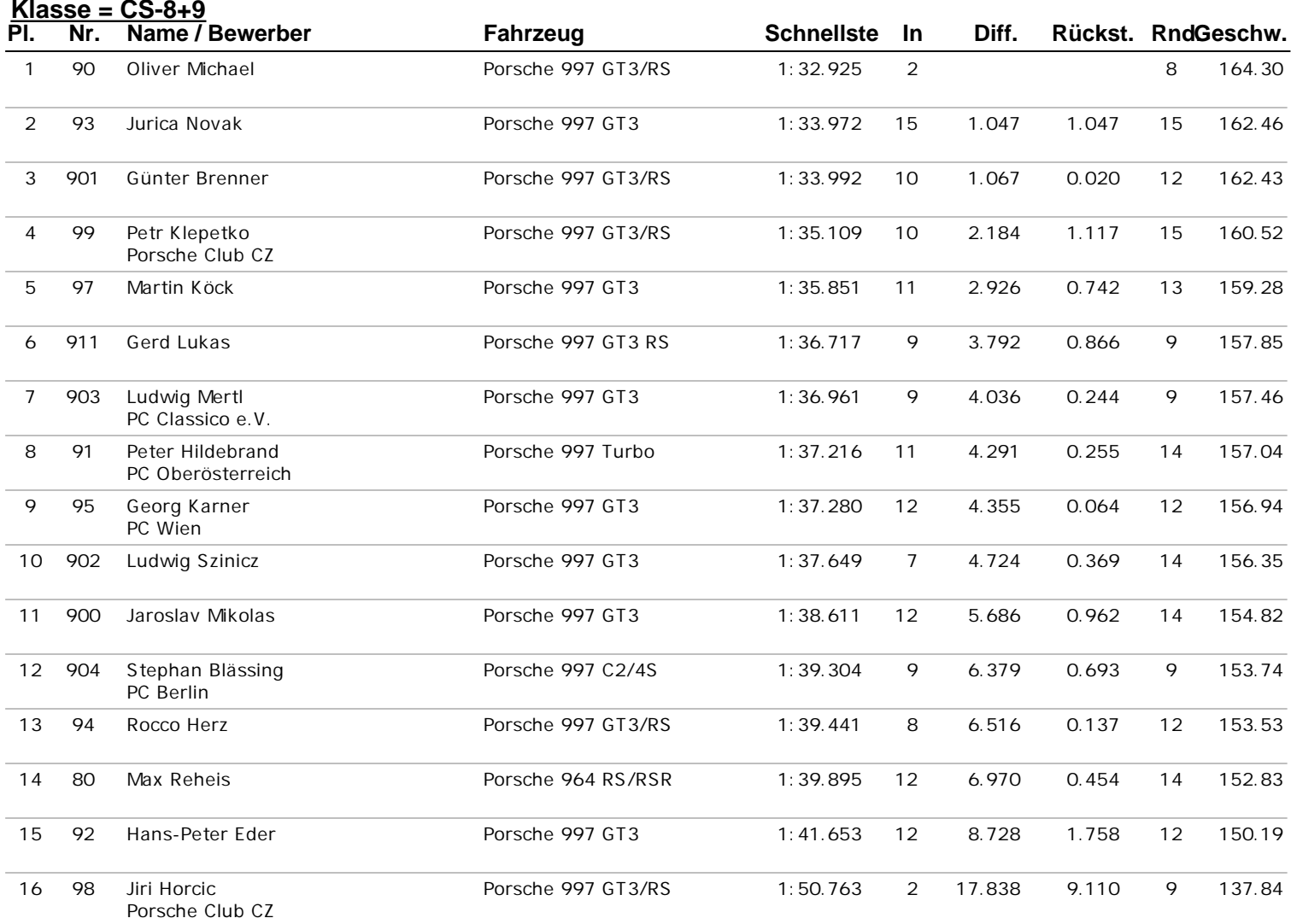

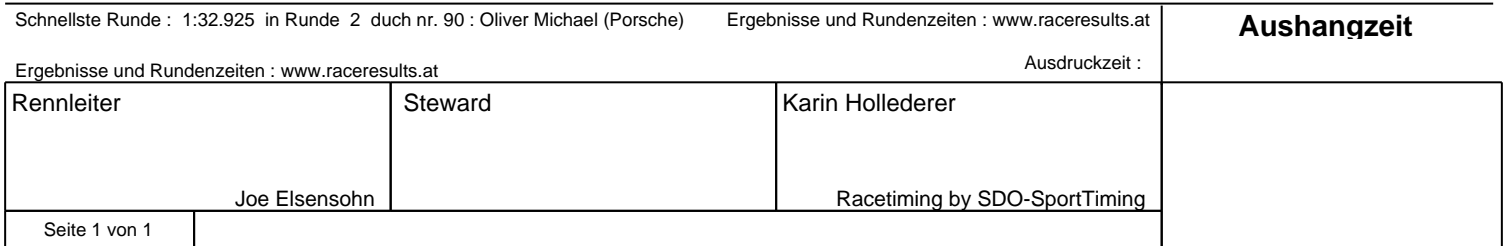